## **!leri Analog Tümdevre Tasarımı 2002-2003 Ders Yılı Ödev 2**

Sekildeki topoloji ile iki kazanç katlı bir islemsel kuvvetlendirici gerçekleştirilecektir. Tüm elemanlar için  $L = 0.5$ um alınacaktır. Çıkış geriliminin salınım aralığının

$$
-2V \leq V_0 \leq 2V
$$

çıkışa bağlanacak yüke aktarılacak akımın

$$
\text{-}300\mu A \leq\hspace{-1mm} V_{\text{O}} \leq 300\mu A
$$

olması öngörülmektedir.

- a- Uygun bir besleme gerilimi çifti  $(V_{DD}, V_{SS})$  seçiniz.
- b- Sistematik dengesizlik olmaması için gereken şartları da dikkate alarak eleman boyutlarını ve  $I_B$  akım kaynağının akımını belirleyiniz.

SPICE programı yardımıyla

c- İslemsel kuvvetlendiricinin dc gerilim geçiş eğrisini çıkartınız.

d- Kuvvetlendiriciyi dc geçiş eğrisinin sıfır geçiş noktasında kutuplayarak açık çevrim frekans eğrisini çıkarınız, açık çevrim kazancını ve frekans eğrisinin kutuplarını belirleyiniz.

d- Frekans eğrisi tek kutuplu düşme gösterecek biçimde kuvvetlendiriciyi kompaznze ediniz, Bu band genişliğini sağlayan  $C_c$  kompanzasyon kapasitesi değerini hesaplayınız; yükselme eğimini, sağ yarıdüzlemdeki sıfırı sonsuza kaydıran sıfırlama direncini bulunuz.

e-SPICE programı yardımıyla tasarım hedeflerine ulaşıp ulaşmadığınızı kontrol ediniz.

Benzetimlerde Ödev-1'de verilen 0.5µ CMOS teknolojisi parametreleri kullanılacaktır.

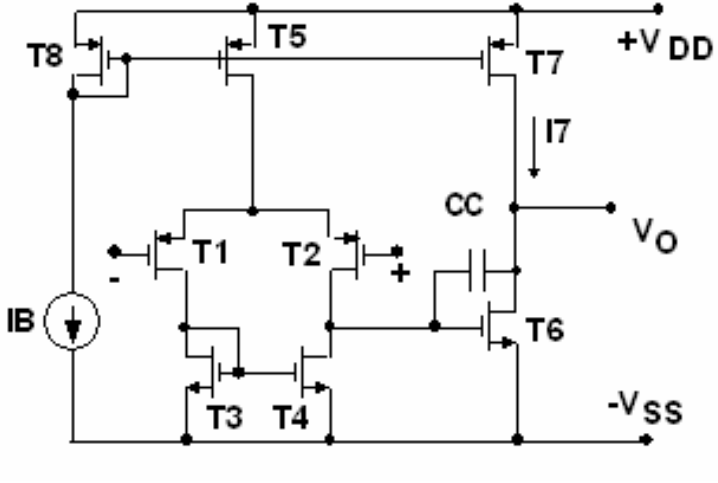

**Sekil** 

## **Yol gösterme:**

## *DC karakteristik:*

 $V_{\Omega}$  cıkıs geriliminin  $V_{\text{ID}}$  giris gerilimiyle değisimi: Bunun için çıkısı açık devre ediniz (çok büyük değerli bir yük bağlayınız), girişlerden birini referansa bağlayınız, diğer girise bir DC gerilim kaynağı bağlayarak bu kaynağın gerilimini uygun sınırlar içinde değiştiriniz).

## *AC karakteristikler:*

 $K_v$  gerilim kazancının frekansla değişimi ( bunun için çıkışı açık devre ediniz, girişlerden birini referansa bağlayınız, diğer girişe 1V'luk bir AC gerilim kaynağı bağlayarak bu kaynağın geriliminin frekansını uygun sınırlar içinde değiştiriniz).